## Ajuntament |ु|allilaJõio

#### **Aprende a hacer gestiones con la Firma Digital.**

Taller práctico de cómo obtener y aprovechar las ventajas de la firma digital de forma fácil y segura.

En un mundo cada vez más digitalizado, la firma electrónica y los certificados digitales desempeñan un papel crucial en la autenticación y seguridad de nuestras transacciones en línea. Para ayudar a la comunidad a comprender y utilizar estas herramientas, nos complace anunciar un taller práctico sobre cómo gestionar la firma digital y obtener certificados electrónicos, en colaboración con el Pacte<br>Ocupacional de la Marina Baixa.

Detalles del Taller:

- Fecha: 10 de abril
- Lugar: Casa de la Juventud
- Hora de inicio: 10:30 h.

Temas a Tratar:

- 1. Obtención de Certificado Electrónico y Clave Permanente:
- o Cómo solicitar y obtener un certificado electrónico válido.

o Creación de una clave permanente para acceder a servicios electrónicos.

- 2. Uso de la Firma Digital:
- o Dónde y cómo aplicar la firma digital en documentos oficiales.
- o Ventajas y seguridad de la firma digital en trámites administrativos.
- 3. Aplicaciones Móviles:
- o Descarga e instalación de aplicaciones móviles para gestionar la

### Ajuntament lallilaJõi

firma digital.

- o Configuración y uso en dispositivos móviles.
- 4. Servicios Disponibles en la Administración Electrónica:
- o Acceso a servicios gubernamentales en línea.
- o Presentación de documentos y trámites sin desplazamientos físicos.
- 5. Servicios de la Subdelegación del Gobierno:
- o Asistencia personalizada en trámites específicos.
- o Consultas y resolución de dudas relacionadas con la firma digital.

Dirigido :

• Empresarios y profesionales interesados en agilizar sus trámites y mejorar la seguridad en línea.

• Ciudadanos que deseen aprender a utilizar estas herramientas para sus gestiones personales.

taller gratuito hasta llenar aforo.

#### **Noticia publicada el** 09 de Abril de 2024

**Fuente:**Fuente propia

**Categoria:**Casa Juventud.

# $\dddot{\widetilde{\bm{\mathsf{Q}}}}$ la $\bm{\mathsf{Q}}$ ilajolosa

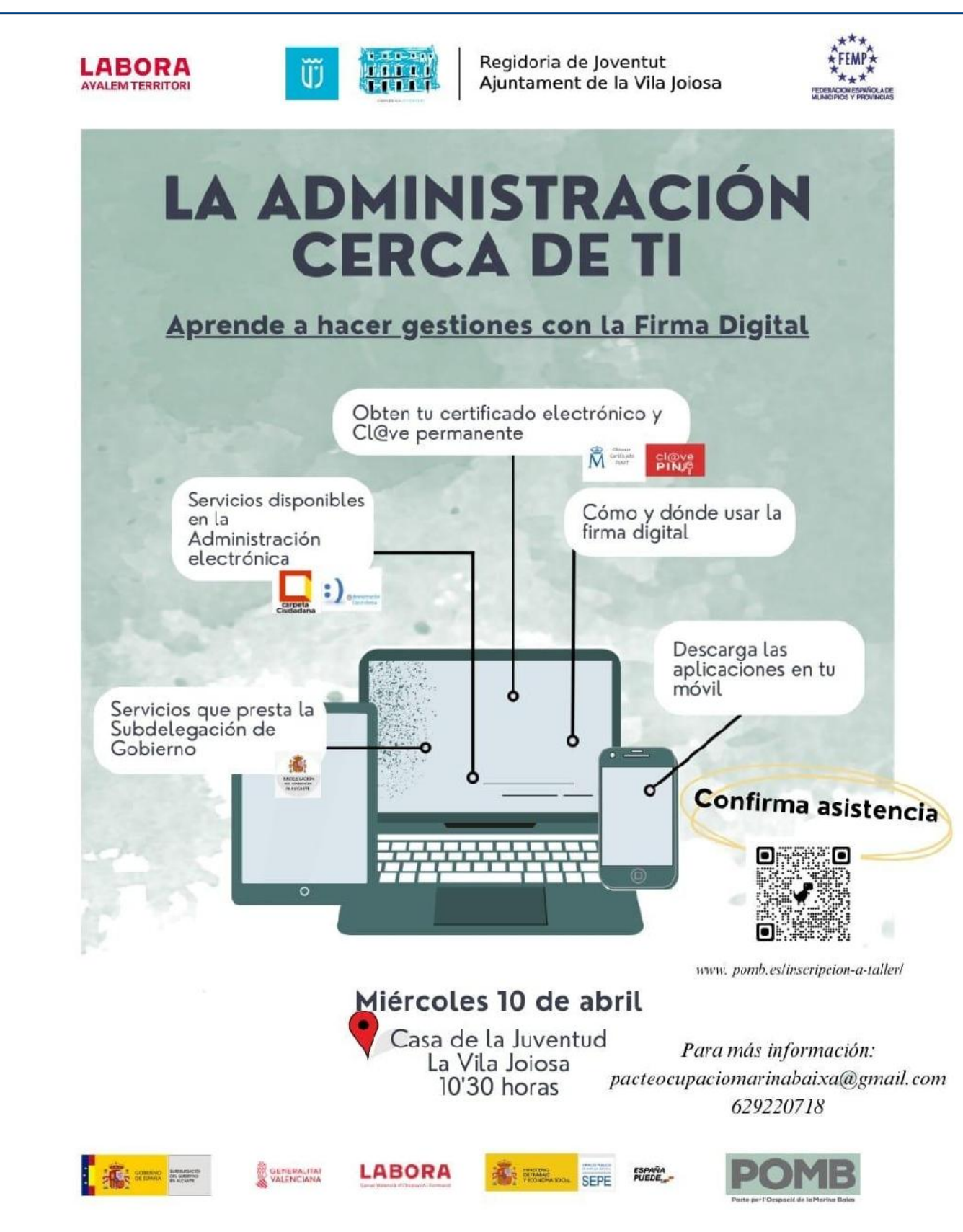